# **Delphi Technique**

- The Delphi Technique is used to derive a consensus among a panel of experts who make predictions about future developments
- Provides independent and anonymous input regarding future events
- Uses repeated rounds of questioning and written responses and avoids the biasing effects possible in oral methods, such as brainstorming

# Interviewing

- Interviewing is a fact-finding technique for collecting information in face-to-face, phone, email, or instant-messaging discussions
- Interviewing people with similar project experience is an important tool for identifying potential risks

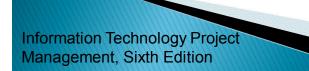

## **SWOT Analysis**

- SWOT analysis (strengths, weaknesses, opportunities, and threats) can also be used during risk identification
- Helps identify the broad negative and positive risks that apply to a project

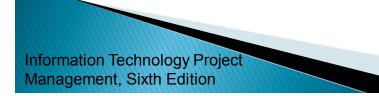

## **Risk Register**

- The main output of the risk identification process is a list of identified risks and other information needed to begin creating a risk register
- A risk register is:
  - A document that contains the results of various risk management processes and that is often displayed in a table or spreadsheet format
  - A tool for documenting potential risk events and related information
- Risk events refer to specific, uncertain events that may occur to the detriment or enhancement of the project

## **Risk Register Contents**

- An identification number for each risk event
- A rank for each risk event
- The name of each risk event
- A description of each risk event
- The category under which each risk event falls
- The root cause of each risk

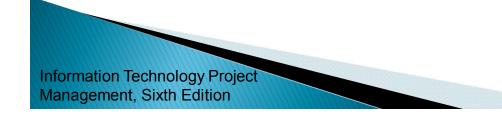

### **Risk Register Contents (continued)**

- Triggers for each risk; triggers are indicators or symptoms of actual risk events
- Potential responses to each risk
- The risk owner or person who will own or take responsibility for each risk
- The probability and impact of each risk occurring
- The status of each risk

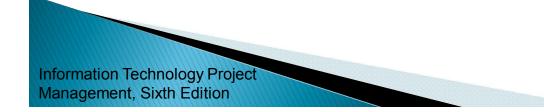

## Table 11-5. Sample Risk Register

| No. | Rank | Risk | DESCRIPTION | CATEGORY | Rоот  | TRIGGERS | POTENTIAL | Risk  | PROBABILITY | Імраст | <b>S</b> TATUS |
|-----|------|------|-------------|----------|-------|----------|-----------|-------|-------------|--------|----------------|
|     |      |      | E           |          | CAUSE |          | RESPONSES | OWNER |             |        |                |
| R44 |      |      |             |          |       |          |           |       |             |        |                |
| R21 | 2    |      |             |          |       |          |           |       |             |        |                |
| R7  | 3    |      |             |          |       |          |           |       |             |        |                |

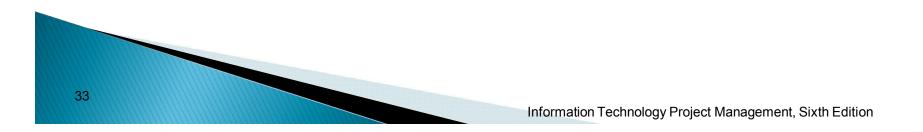

### Performing Qualitative Risk Analysis

- Assess the likelihood and impact of identified risks to determine their magnitude and priority
- Risk quantification tools and techniques include:
  - Probability/impact matrixes
  - The Top Ten Risk Item Tracking
  - Expert judgment

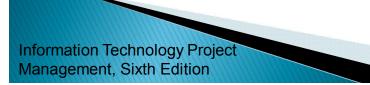

## **Probability/Impact Matrix**

- A probability/impact matrix or chart lists the relative probability of a risk occurring on one side of a matrix or axis on a chart and the relative impact of the risk occurring on the other
- List the risks and then label each one as high, medium, or low in terms of its probability of occurrence and its impact if it did occur

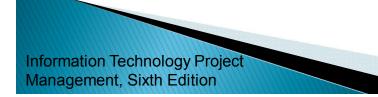

#### Figure 11-5. Sample Probability/Impact Matrix

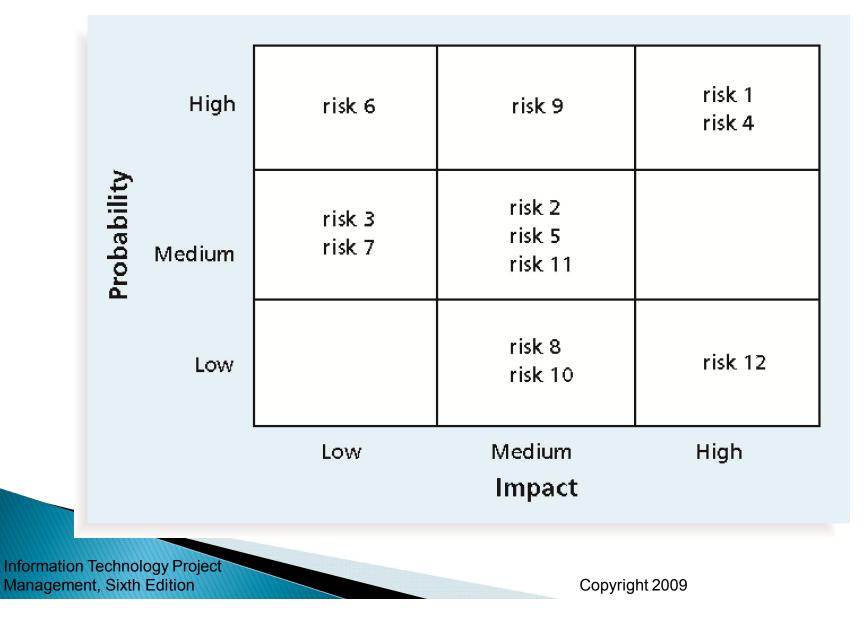

#### Figure 11-6. Chart Showing High-, Medium-, and Low-Risk Technologies

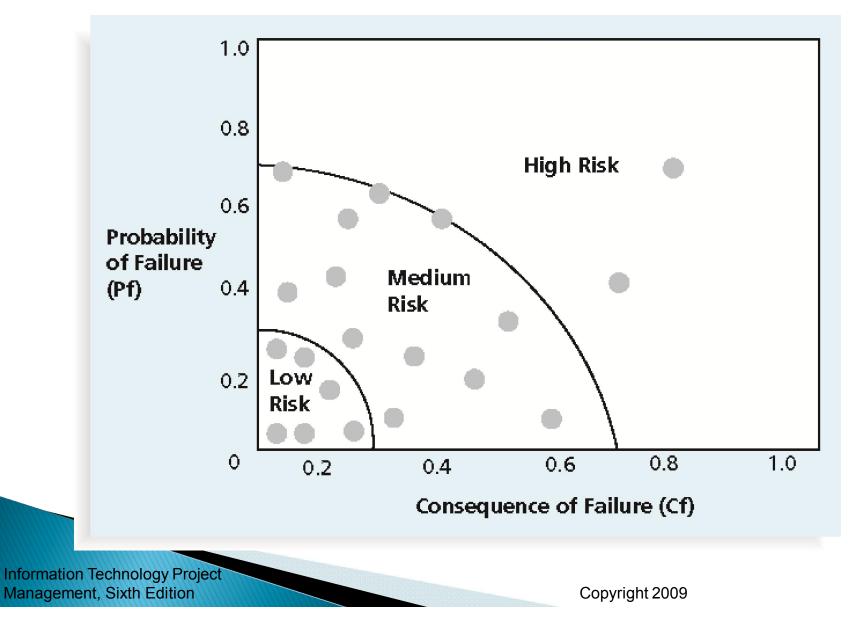

# **Top Ten Risk Item Tracking**

- Top Ten Risk Item Tracking is a qualitative risk analysis tool that helps to identify risks and maintain an awareness of risks throughout the life of a project
- Establish a periodic review of the top ten project risk items
- List the current ranking, previous ranking, number of times the risk appears on the list over a period of time, and a summary of progress made in resolving the risk item

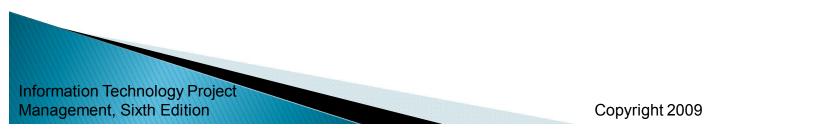

#### Table 11-6. Example of Top Ten Risk Item Tracking

MONITHIN DANIZING

| RISK EVENT               | Rank<br>This Month | Rank<br>Last Month | NUMBER OF MONTHS | RISK RESOLUTION<br>PROGRESS                                                             |
|--------------------------|--------------------|--------------------|------------------|-----------------------------------------------------------------------------------------|
| Inadequate<br>planning   | 1                  | 2                  | 4                | Working on revising<br>the entire project<br>management plan                            |
| Poor definition          | 2                  | 3                  | 3                | Holding meetings<br>with project<br>customer and<br>sponsor to<br>clarify scope         |
| Absence of<br>leadership | 3                  | 1                  | 2                | After previous<br>project manager<br>quit, assigned a new<br>one to lead<br>the project |
| Poor cost<br>estimates   | 4                  | 4                  | 3                | Revising cost<br>estimates                                                              |
| Poor time<br>estimates   | 5                  | 5                  | 3                | Revising schedule estimates                                                             |

Information Technology Project Management, Sixth Edition

Copyright 2009

## Watch List

- A watch list is a list of risks that are low priority but are still identified as potential risks
- Qualitative analysis can also identify risks that should be evaluated on a quantitative basis

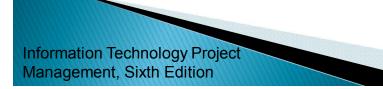

### Performing Quantitative Risk Analysis

- Often follows qualitative risk analysis, but both can be done together
- Large, complex projects involving leading edge technologies often require extensive quantitative risk analysis
- Main techniques include:
  - Decision tree analysis
  - Simulation
  - Sensitivity analysis

#### Decision Trees and Expected Monetary Value (EMV)

- A decision tree is a diagramming analysis technique used to help select the best course of action in situations in which future outcomes are uncertain
- Estimated monetary value (EMV) is the product of a risk event probability and the risk event's monetary value
- You can draw a decision tree to help find the EMV

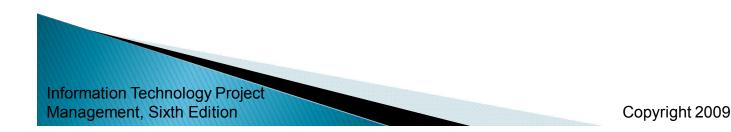

#### Figure 11-7. Expected Monetary Value (EMV) Example

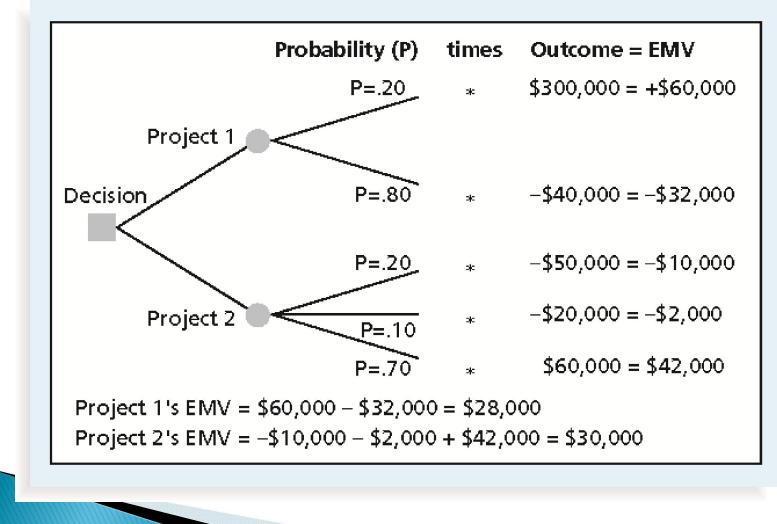

# **Sensitivity Analysis**

- Sensitivity analysis is a technique used to show the effects of changing one or more variables on an outcome
- For example, many people use it to determine what the monthly payments for a loan will be given different interest rates or periods of the loan, or for determining break-even points based on different assumptions
- Spreadsheet software, such as Excel, is a common tool for performing sensitivity analysis

#### Figure 11-9. Sample Sensitivity Analysis for Determining Break-Even Point

| [                                 |          | Α                   | В          |              | C           | D      | E      | F  | G              | Н                |                  |
|-----------------------------------|----------|---------------------|------------|--------------|-------------|--------|--------|----|----------------|------------------|------------------|
|                                   | 1        |                     |            |              |             |        |        | 1  |                |                  |                  |
|                                   | 2        | \$300,000           |            | Prof         | it Analysis |        |        |    | Units Sold     | Revenue          | Expense          |
|                                   | 3        | \$300,000           |            |              |             |        |        |    | 0              | \$0              | \$25,000         |
|                                   | 4        | \$250,000           |            |              |             |        |        |    | 500            | 6,000            | 29,000           |
|                                   | 5        | \$200,000           |            |              |             |        |        |    | 1,000          | 12,000           | 33,000           |
|                                   | 6        |                     |            |              |             |        |        |    | 1,500          | 18,000           | 37,000           |
|                                   | 7        | \$150,000           |            |              |             |        |        |    | 2,000          | 24,000           | 41,000           |
|                                   | 8        | \$100,000           |            |              |             |        |        |    | 2,500          | 30,000           | 45,000           |
|                                   | 9        |                     |            |              |             |        |        |    | 3,000          | 36,000           | 49,000           |
|                                   | 10       | \$50,000            |            |              |             |        |        |    | 3,500          | 42,000           | 53,000           |
|                                   | 11       | \$0                 |            |              |             |        |        |    | 4,000          | 48,000           | 57,000           |
|                                   | 12       |                     | 0          | 5,000        | 10,000      | 15,000 | 20,000 | i. | 4,500          | 54,000           | 61,000           |
|                                   | 13       |                     |            |              | Units Sold  |        |        |    | 5,000          | 60,000           | 65,000           |
|                                   | 14       |                     | 11.2       |              | <b>#4</b> 0 | 2      |        |    | 5,500          | 66,000           | 69,000           |
|                                   | 15<br>16 | Sales Price         | e per Onr  | C.           | \$12        |        |        | i. | 6,000          | 72,000           | 73,000           |
|                                   | 16       |                     |            |              |             |        |        | 3  | 6,500          | 78,000           | 77,000           |
|                                   | 17       | Manual and a set of | in Cost    | man Linite   | 01          |        |        |    | 7,000          | 84,000           | 81,000<br>85,000 |
|                                   | 10       | Manufactur          | ning Cost  | per Onit.    | \$8         |        |        | 5  | 7,500<br>8,000 | 90,000<br>96,000 | 89,000           |
|                                   | 20       |                     |            |              |             |        |        |    | 8,500          | 102,000          | 93,000           |
|                                   | 20       | Fixed Mont          | this Ever  | nco:         | \$25,000    |        |        | i. | 9,000          | 102,000          | 97,000           |
|                                   | 22       | T IXED WOR          | uny Expe   | ,noc.        | φ20,000     |        |        | 8  | 9,500          | 114,000          | 101,000          |
|                                   | 23       |                     |            |              |             |        |        |    | 10,000         | 120,000          | 105,000          |
|                                   | 24       | Break-Ever          | n Point (L | Inits Sold): | 6,250       |        |        | 8  | 10,500         | 126,000          | 109,000          |
|                                   | 25       | Revenue at          |            |              | \$75,000    |        |        |    | 11,000         | 132,000          | 113,000          |
|                                   | 26       |                     |            |              |             |        |        |    | 11,500         | 138,000          | 117,000          |
|                                   | 27       |                     |            |              |             |        |        |    | 12,000         | 144,000          | 121,000          |
|                                   | 28       |                     |            |              |             |        |        |    | 12,500         | 150,000          | 125,000          |
|                                   | 29       |                     |            |              |             |        |        | 8  | 13,000         | 156,000          | 129,000          |
|                                   | 30       |                     |            |              |             |        |        |    | 13,500         | 162,000          | 133,000          |
|                                   | 31       |                     |            |              |             |        |        |    | 14,000         | 168,000          | 137,000          |
|                                   | 32       |                     |            |              |             |        |        |    | 14,500         | 174,000          | 141,000          |
| Information Tech<br>Management, S |          |                     |            |              |             |        |        | С  | opyright 200   | 09               |                  |

# **Planning Risk Responses**

- After identifying and quantifying risks, you must decide how to respond to them
- Four main response strategies for negative risks
  - Risk avoidance
  - Risk acceptance
  - Risk transference
  - Risk mitigation

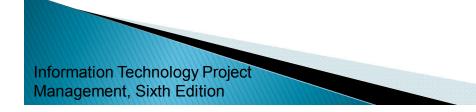

# Table 11-7. General Risk Mitigation Strategies for Technical, Cost, and Schedule Risks

| <b>TECHNICAL RISKS</b><br>Emphasize team support<br>and avoid stand-alone<br>project structure | Cost Risks<br>Increase the frequency<br>of project monitoring              | SCHEDULE RISKS<br>Increase the frequency<br>of project monitoring |  |  |  |  |
|------------------------------------------------------------------------------------------------|----------------------------------------------------------------------------|-------------------------------------------------------------------|--|--|--|--|
| Increase project manager<br>authority                                                          | Use WBS and CPM                                                            | Use WBS and CPM                                                   |  |  |  |  |
| Improve problem handling and communication                                                     | Improve communication,<br>project goals understanding,<br>and team support | Select the most experienced project manager                       |  |  |  |  |
| Increase the frequency of<br>project monitoring                                                | Increase project manager authority                                         |                                                                   |  |  |  |  |
| Use WBS and CPM                                                                                |                                                                            |                                                                   |  |  |  |  |

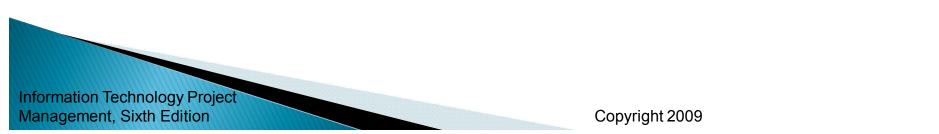

# **Residual and Secondary Risks**

- It's also important to identify residual and secondary risks
- Residual risks are risks that remain after all of the response strategies have been implemented
- Secondary risks are a direct result of implementing a risk response

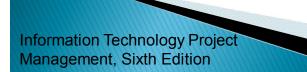

## Monitoring and Controlling Risks

- Involves executing the risk management process to respond to risk events
- Workarounds are unplanned responses to risk events that must be done when there are no contingency plans
- Main outputs of risk monitoring and control are:
  - Risk register updates
  - Organizational process assets updates
  - Change requests
  - Updates to the project management plan and other project documents

#### Using Software to Assist in Project Risk Management

- Risk registers can be created in a simple Word or Excel file or as part of a database
- More sophisticated risk management software, such as Monte Carlo simulation tools, help in analyzing project risks
- You can purchase add-ons for Excel and Project 2007 to perform simulations

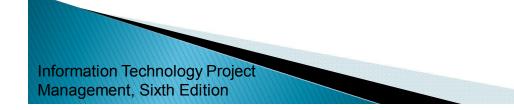

# **Chapter Summary**

Project risk management is the art and science of identifying, analyzing, and responding to risk throughout the life of a project and in the best interests of meeting project objectives

#### Main processes include:

- Plan risk management
- Identify risks
- Perform qualitative risk analysis
- Perform quantitative risk analysis
- Plan risk responses
- Monitor and control risks

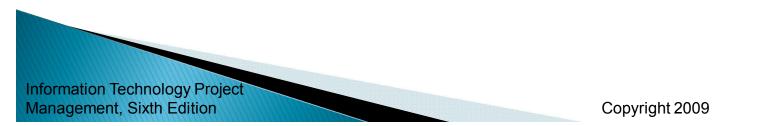